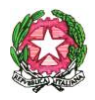

## *DIREZIONE DIDATTICA STATALE 2° CIRCOLO " SAN FELICE"*

Largo San Vincenzo, n. 2 - 94014 *NICOSIA (EN) –* Tel. e Fax 0935/647464 Cod. Mec. : ENEE062002 – Cod. Fiscale: 81001950864 e-mail: [enee062002@istruzione.it;](mailto:enee062002@istruzione.it) [enee062002@pec.istruzione.it;](mailto:enee062002@pec.istruzione.it) sito istituzionale: [http://www.secondocircolonicosia.edu.it;](http://www.secondocircolonicosia.edu.it/)

## *AL DIRIGENTE SCOLASTICO*

## *Oggetto: Richiesta di cambio plesso e/o sezione all'interno dell'IstituzioneScolastica.*

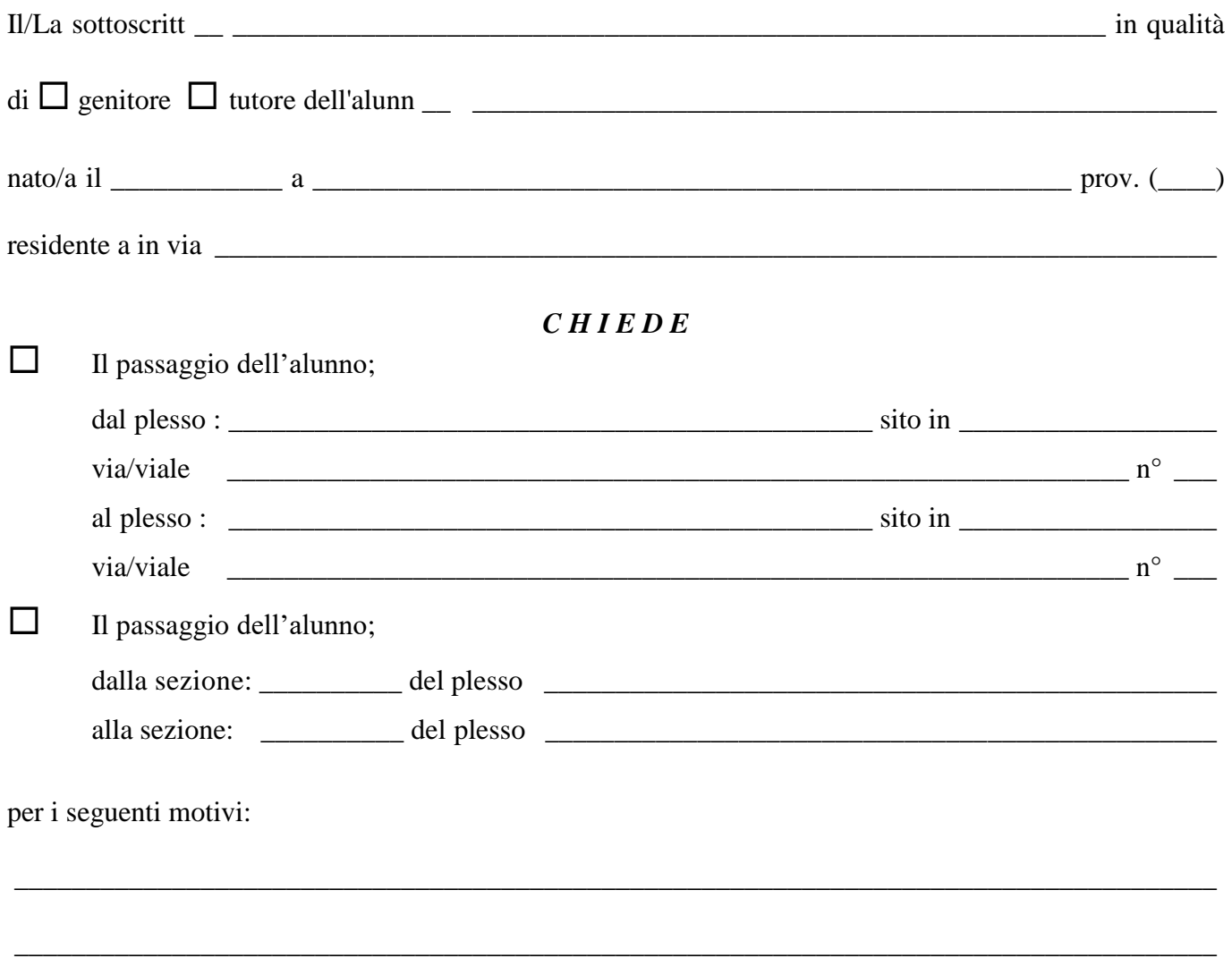

Nicosia, \_\_\_\_\_\_\_\_\_\_\_\_ FIRMA

\_\_\_\_\_\_\_\_\_\_\_\_\_\_\_\_\_\_\_\_\_\_\_\_\_\_\_\_\_\_\_\_\_\_\_